```
ibec_ds_Locate
```
Locates single or multiple specified search values in a dataset.

## **Description**

ibec ds Locate locates single or multiple specified search values in a dataset. If KeyFields lists a single field, KeyValues specifies the value for that field on the desired record. To specify multiple search values, pass a variant array as KeyValues, or construct a variant array on the fly using the ibec\_Array function.

## **Syntax**

```
function ibec ds Locate(Dataset : variant; KeyFields : string;
                        KeyValues : array of variant; Options : integer) :
```
Boolean;

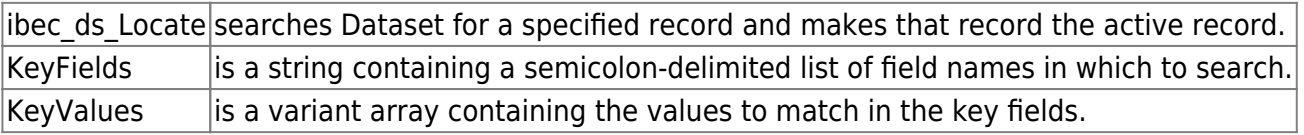

## **Examples**

```
 ibec_ds_Locate('Company;Contact;Phone', ibec_Array('Sight Diver', 'P',
'408-431-1000'), loPartialKey);
```
or

```
 Keys[0] = 'Sight Diver';
Keys[1] = 'P';Keys[2] = '408-431-1000';ibec ds Locate('Company;Contact;Phone', Keys, __loPartialKey);
```
Options is a set of flags that optionally specifies additional search latitude when searching on string fields. If Options contains the **loCaseInsensitive flag, then ibec ds Locate ignores case when matching** fields. If Options contains the loPartialKey</color> flag, then ibec\_ds\_Locate allows partial-string matching on strings in KeyValues. If Options is 0 or NULL or if the KeyFields property does not include any string fields, Options is ignored. This function returns True if a record is found that matches the specified criteria and the cursor repositioned to that record. Otherwise it returns False. === Example  $==$  execute ibeblock returns (FieldName varchar(100)) as begin select \* from rdb\$relation fields as dataset ds; try ibec\_ds\_Sort(ds, 'RDB\$RELATION\_NAME, RDB\$FIELD\_POSITION'); res = ibec\_ds\_Locate(ds, 'RDB\$RELATION\_NAME', 'RDB\$FIELDS', loPartialKey); while (res) do begin FieldName = ibec\_ds\_GetField(ds, 'RDB\$FIELD\_NAME'); FieldName = ibec\_Trim(FieldName); suspend; ibec ds Next(ds); res = not ibec ds EOF(ds); if (res) then begin RelName = ibec Trim(ibec ds GetField(ds, 'RDB\$RELATION\_NAME')); res = RelName = 'RDB\$FIELDS'; end; end;

finally ibec\_ds\_Close(ds); end; end

From:

<http://ibexpert.com/docu/> - **IBExpert**

Permanent link:

**[http://ibexpert.com/docu/doku.php?id=05-ibexpert-ibeblock-functions:05-08-dataset-functions:ibec\\_ds\\_locate](http://ibexpert.com/docu/doku.php?id=05-ibexpert-ibeblock-functions:05-08-dataset-functions:ibec_ds_locate)**

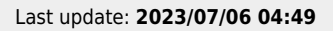

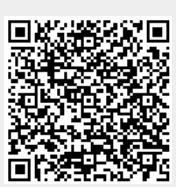